# Class 10

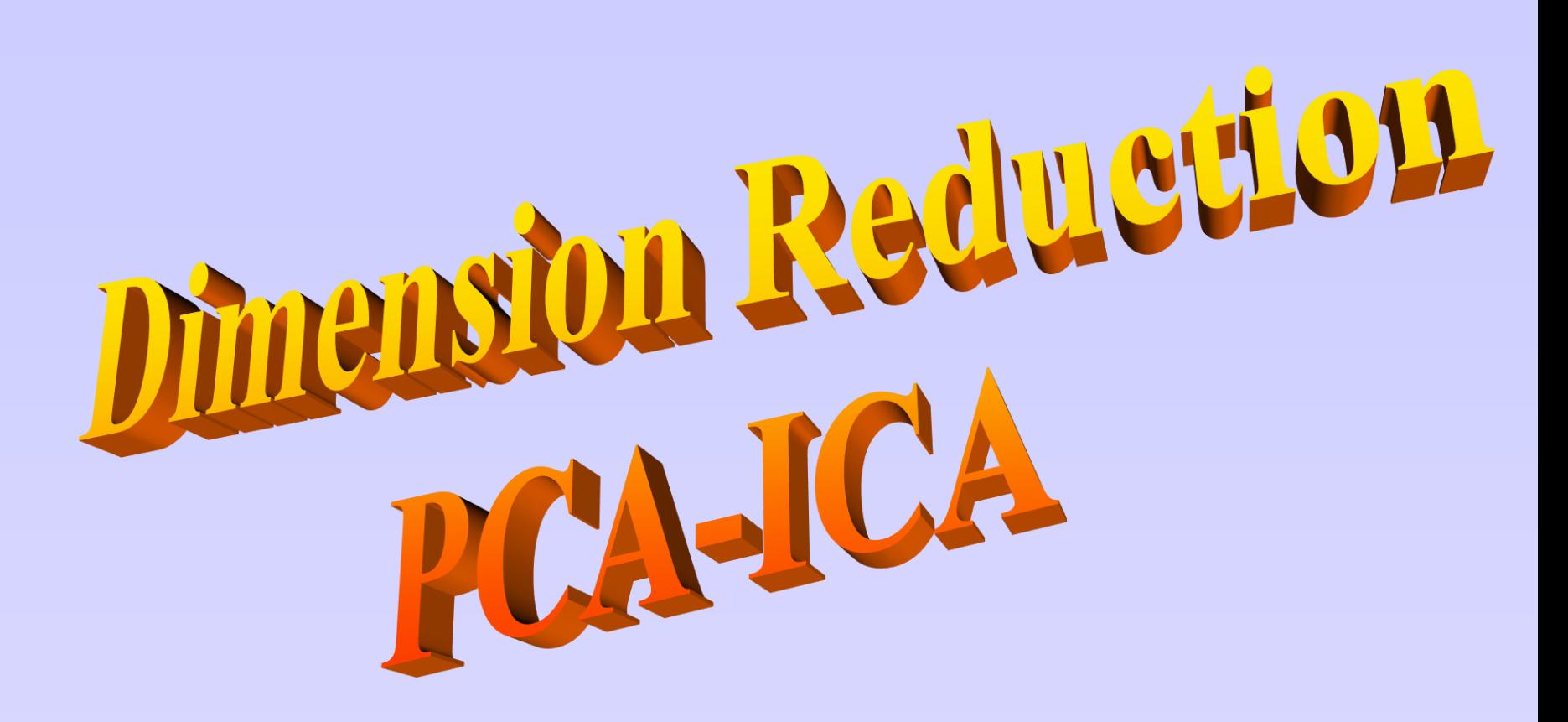

# Population code

- Population code: how are units 'functionally' grouped?
- Units working together are 'correlated'  $\leftrightarrow$  during a set of experiments
- (e.g. multiple stimulations) units are not functionally independent.

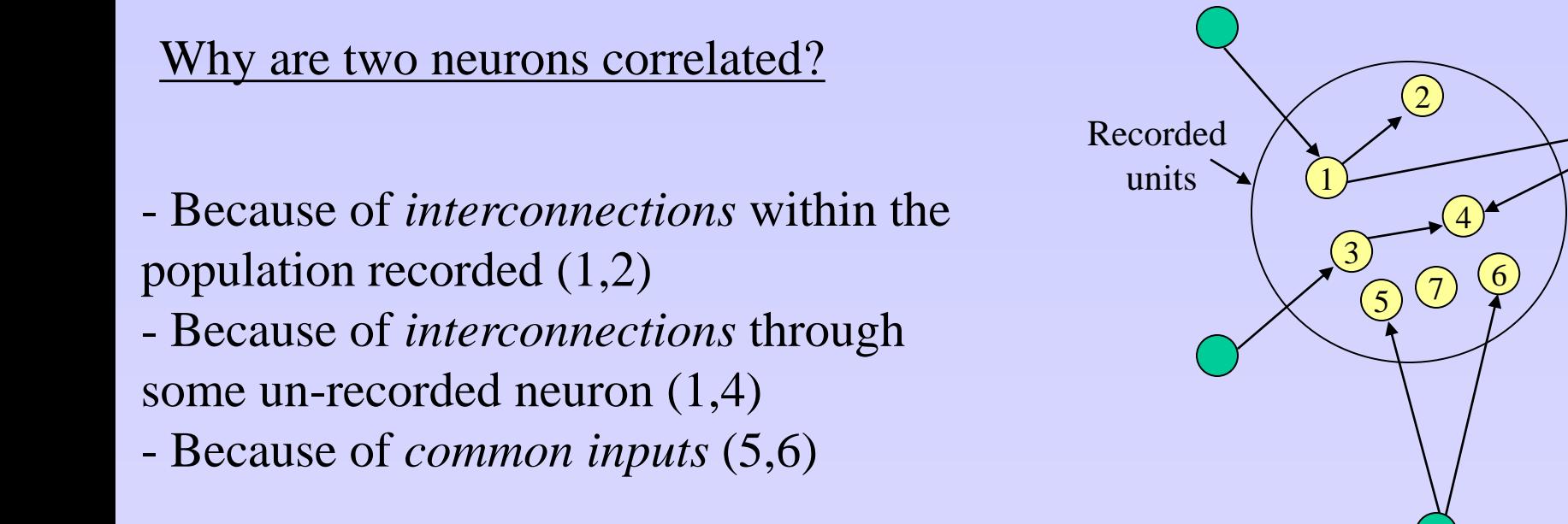

- **Goal**: Find groups of neurons such that the correlation within a group is high, and such that the groups are as uncorrelated as possible.

 $(1,2,4)$   $(3,4)$   $(5,6)$ 

## Population

- **Goal**: Find groups of neurons such that the correlation within a group is high, and such that the groups are as uncorrelated as possible.

• **Method 1**: Use Clustering

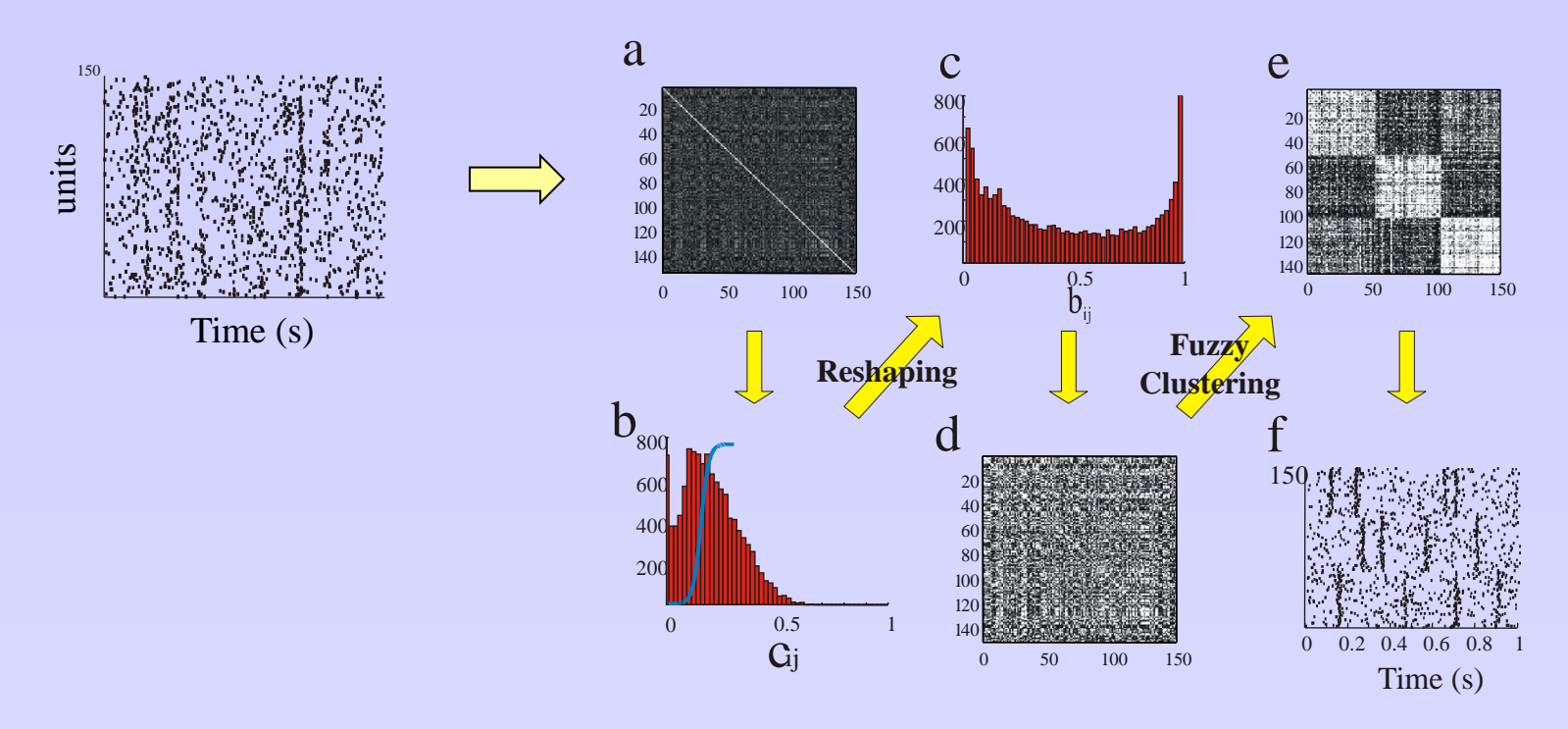

➔ Precise temporal information, short time scales clusters, pair-wise correlations

- **Goal**: Find groups of neurons such that the correlation within a group is high, and such that the groups are *as uncorrelated as possible*.

Find linear combinations of neurons outputs that give a *maximal variance*.

- **Method 2**: Use Principal Component Analysis
- For each experimental condition, each neuron is characterized by one number: Firing rate.

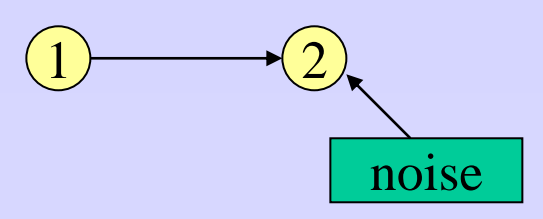

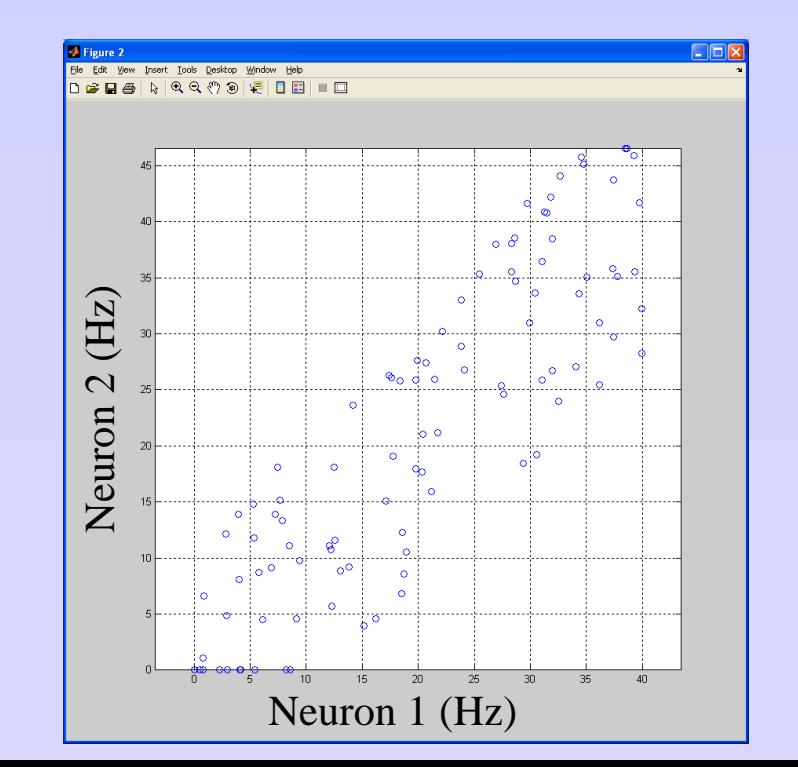

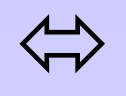

Collect data: N neurons, E experiments

#### - Step 1: Form a data structure

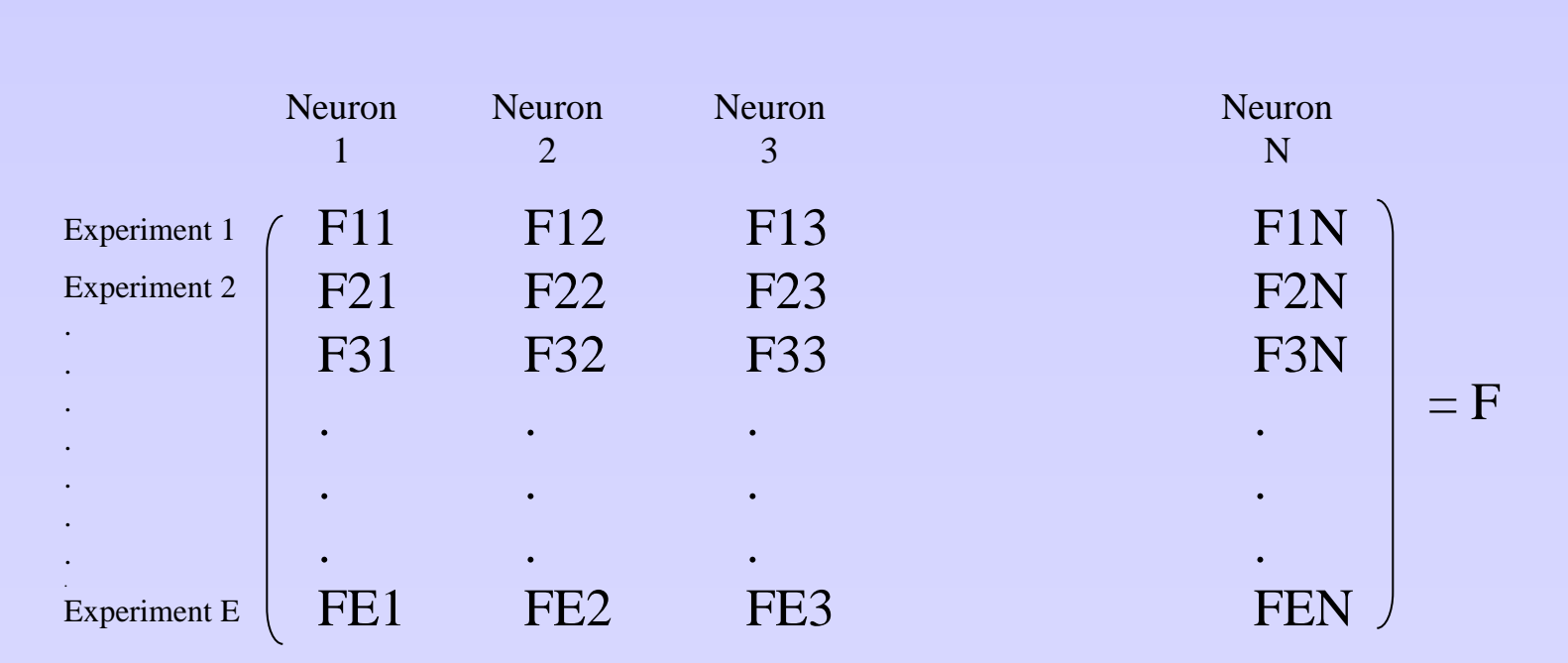

 $F_{\text{experiment, neuron}}$ 

- Step 2: Compute the correlation matrix C of F. *Corrcoef()*

$$
cov(n_i, n_j) = \langle (F_{ki} - \mu_i)(F_{kj} - \mu_j) \rangle
$$

(average across experiments)

 $=\langle F_{k,i}$ 

 $\mu_{_i} =$ 

$$
c_{i,j} = cor(n_i, n_j) = \frac{cov(n_i, n_j)}{\sigma_i \sigma_j}
$$

$$
C = \begin{pmatrix} 1 & 0.99 \\ 0.99 & 1 \end{pmatrix}
$$

- Step 3: Diagonalize C. *eig()*  
\n
$$
C.V = V.D
$$
\n
$$
V = \left( \begin{array}{c|c} 0.707 & 0.707 \\ 0.707 & 0.707 \end{array} \right) D = \left( \begin{array}{c|c} 0.004 & 0 \\ 0 & 1.99 \end{array} \right)
$$
\n
$$
C = V.D.V^{-1}
$$

- Eigenvalues and Eigenvectors = Principal components

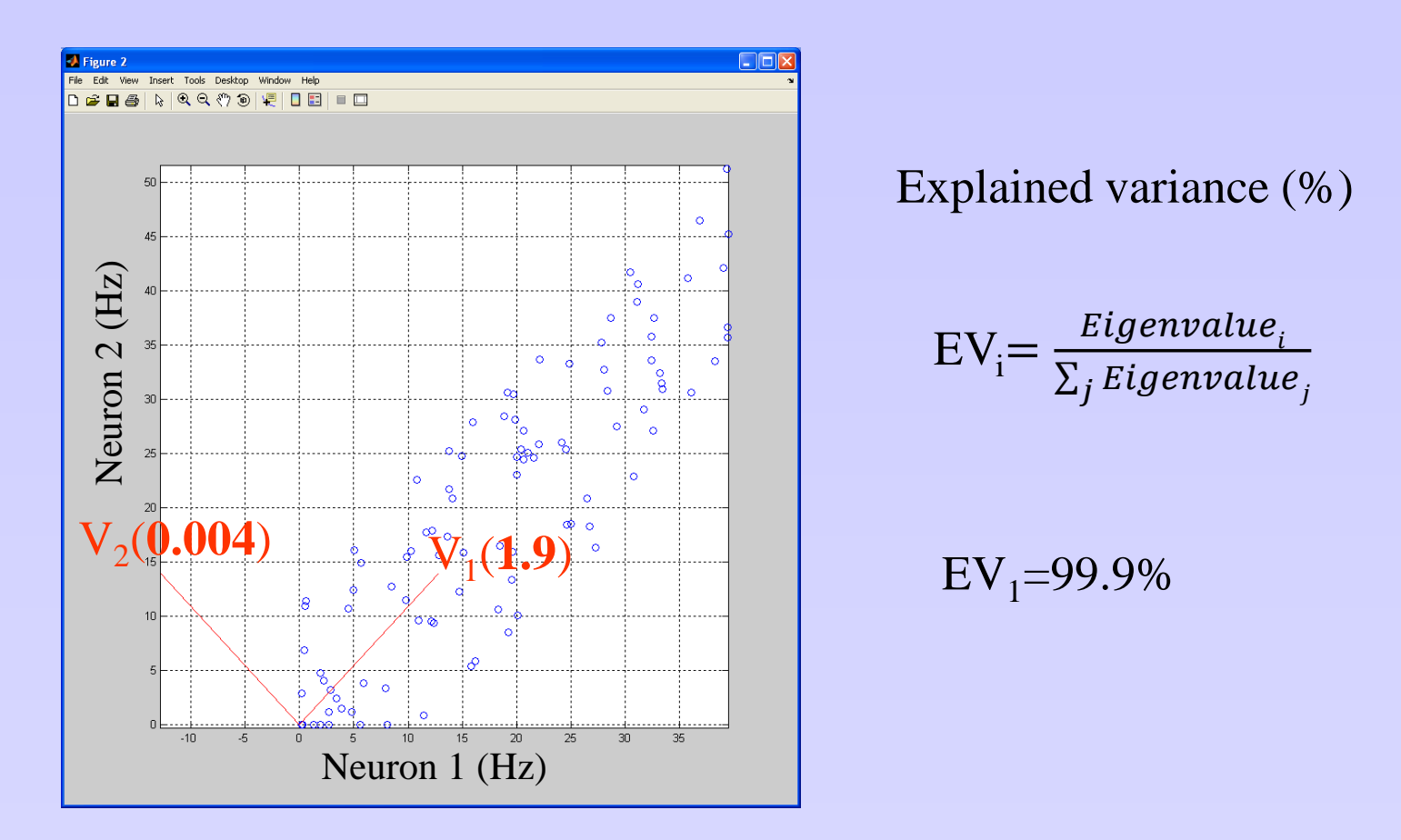

**Kaiser Criterion**: Any eigenvector associated with an eigenvalue less then 1 contains less variance than the original dimensions.  $\rightarrow$  Only keep eigenvectors with eigenvalues  $> 1$ 

- Step 4: Sort the PC by their eigenvalue. Project to PC space (keep only the most significant components)

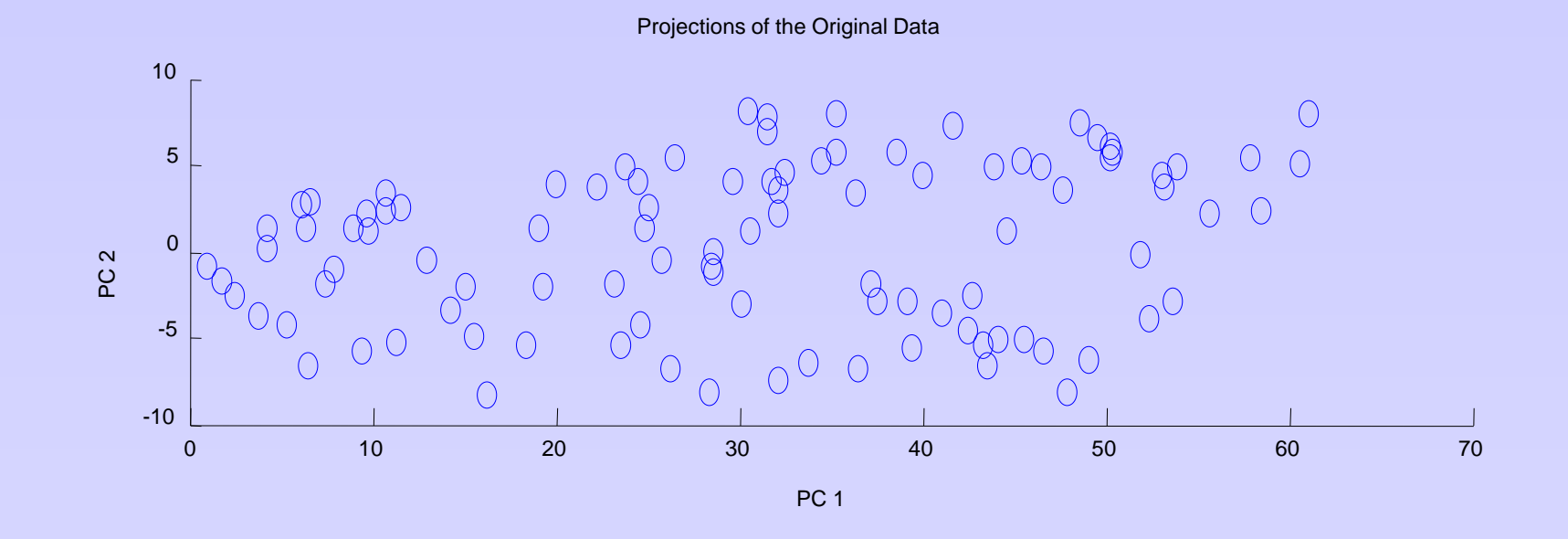

Step 5: 'Analyze' the coordinate of the significant PCs:  $\rightarrow$  do they 'mean' anything?

# PCA: More examples

- Example: 2 or more significant PCs

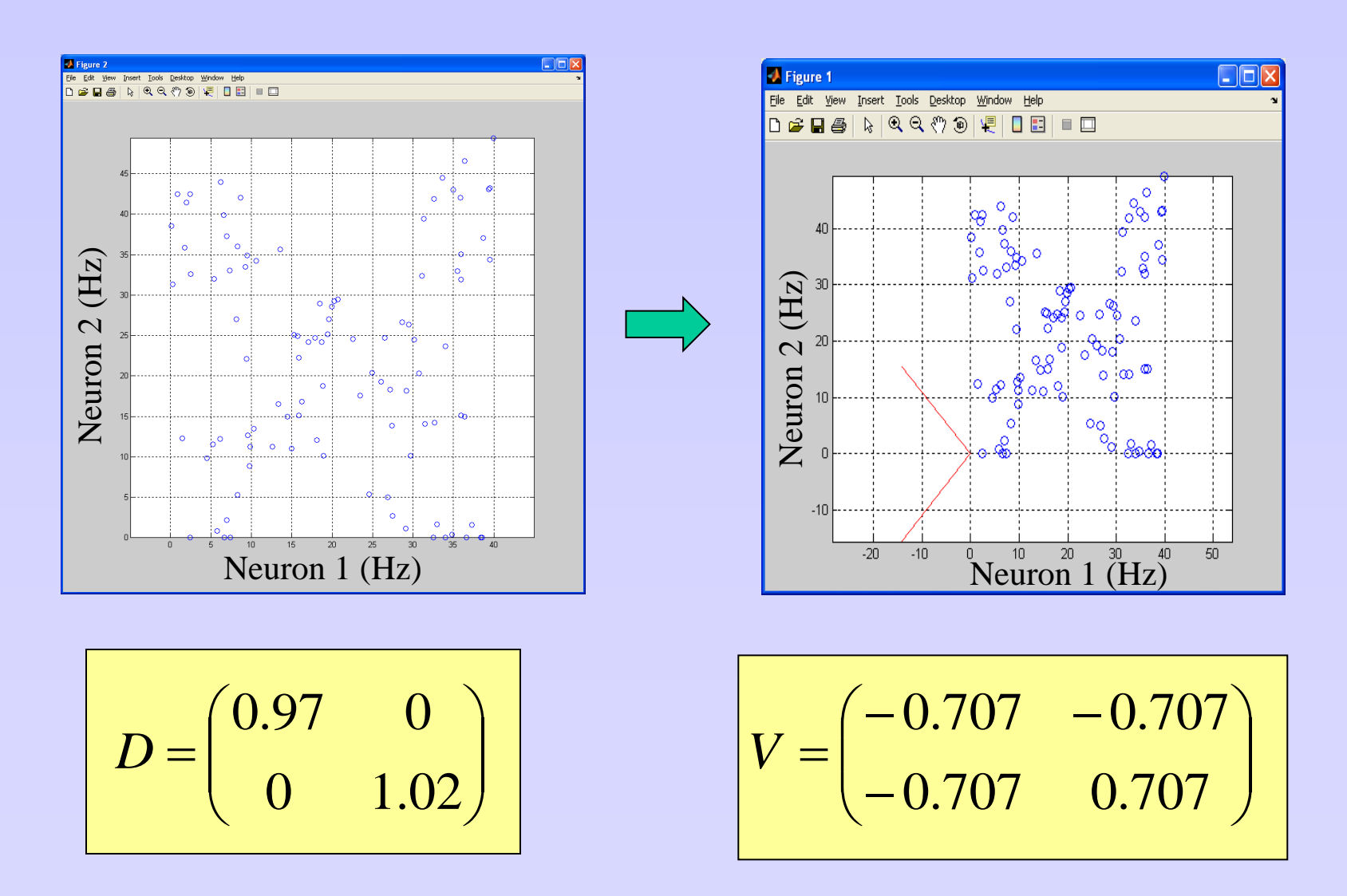

- In vivo behaving- recording from barrel cortex. 23 VPM neurons, multiple experimental conditions.

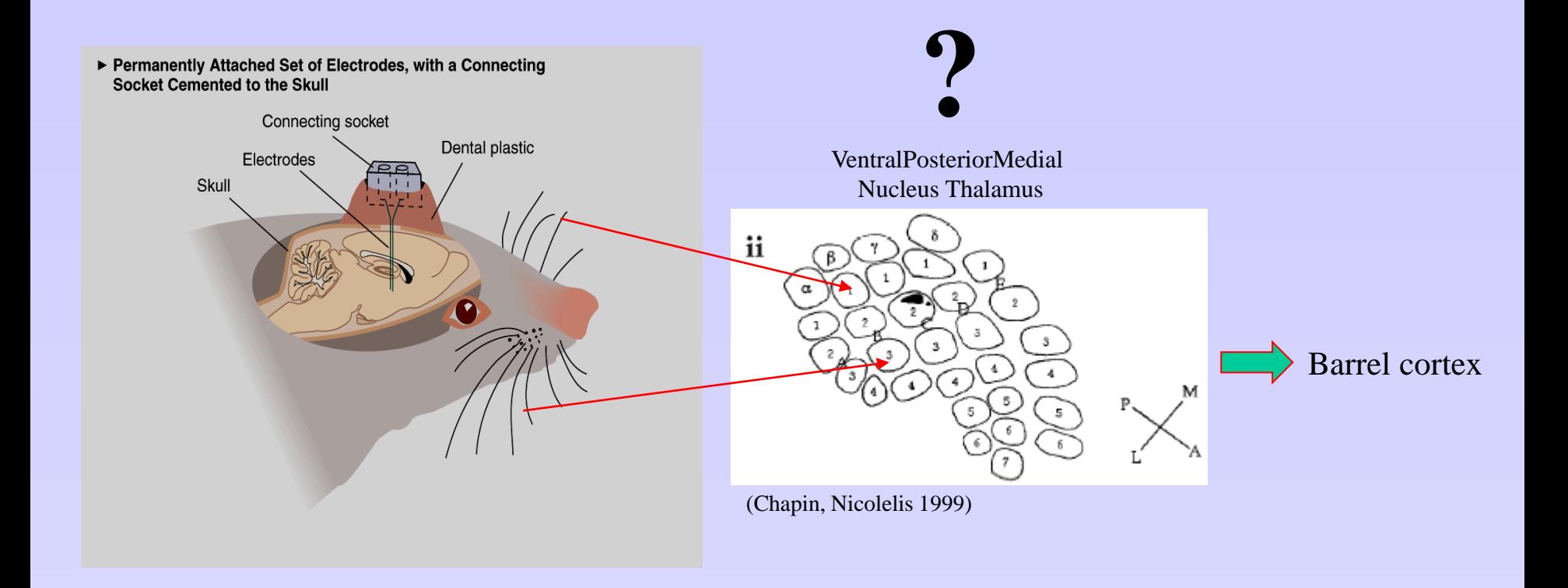

**Questions**: Are the VPM neural population response recorded co-related? If so, to what?

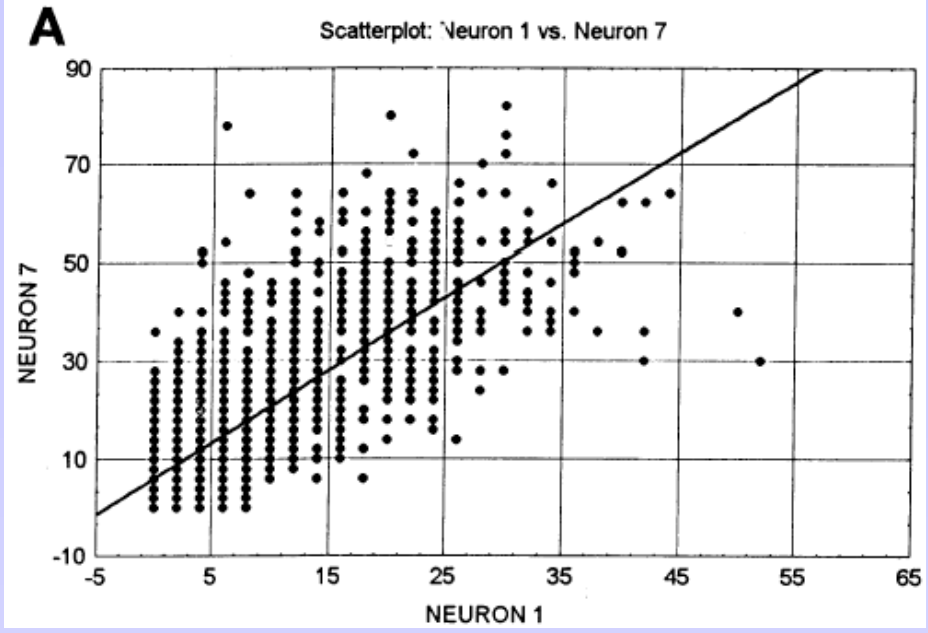

Simple case: 2 neurons

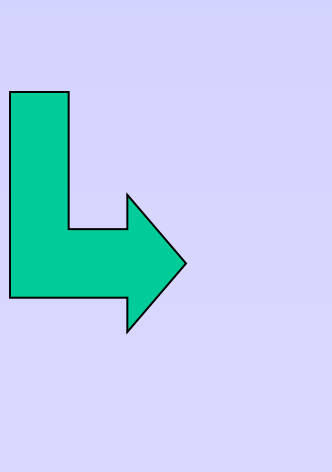

(Chapin, Nicolelis 1999)

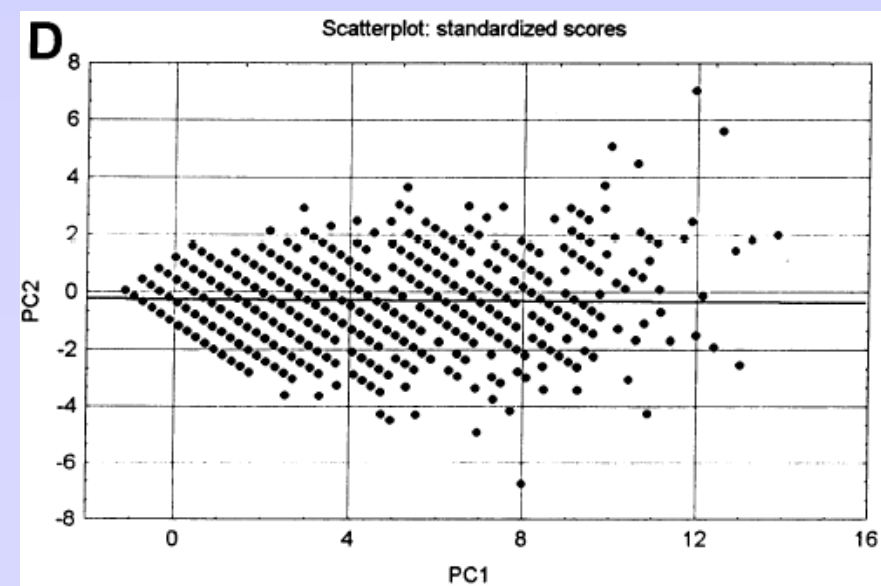

- …

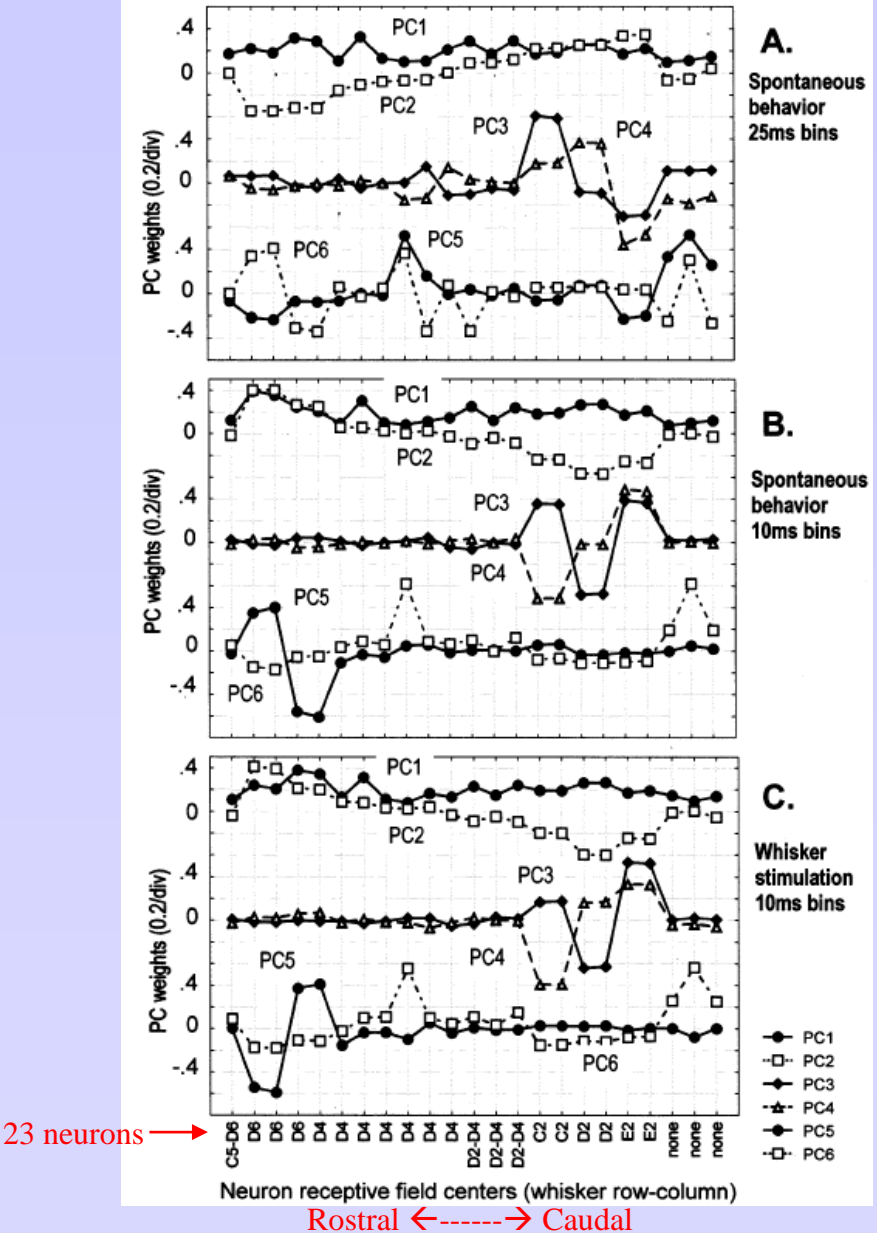

- All 23 neurons. Interpreting the PCs…
- PC1: non topographical. Global activity of all neurons.
- PC2: rostrocaudal gradient
- PC3: dorso-lateral gradient
- PC4: D2 Vs E2 neurons

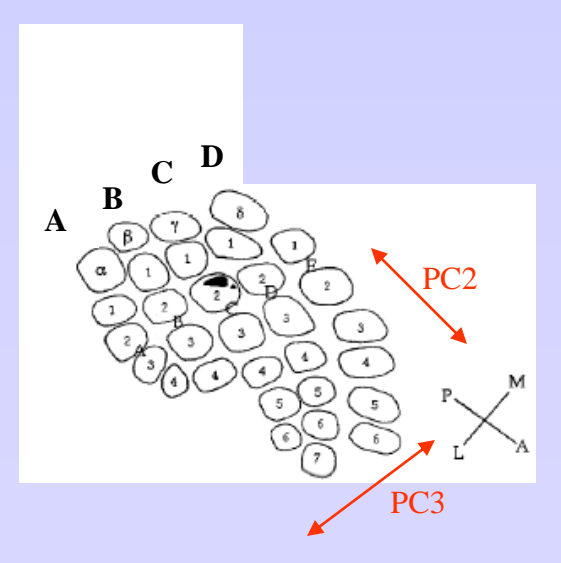

#### - **I**nfero-**T**emporal cortex – face cells

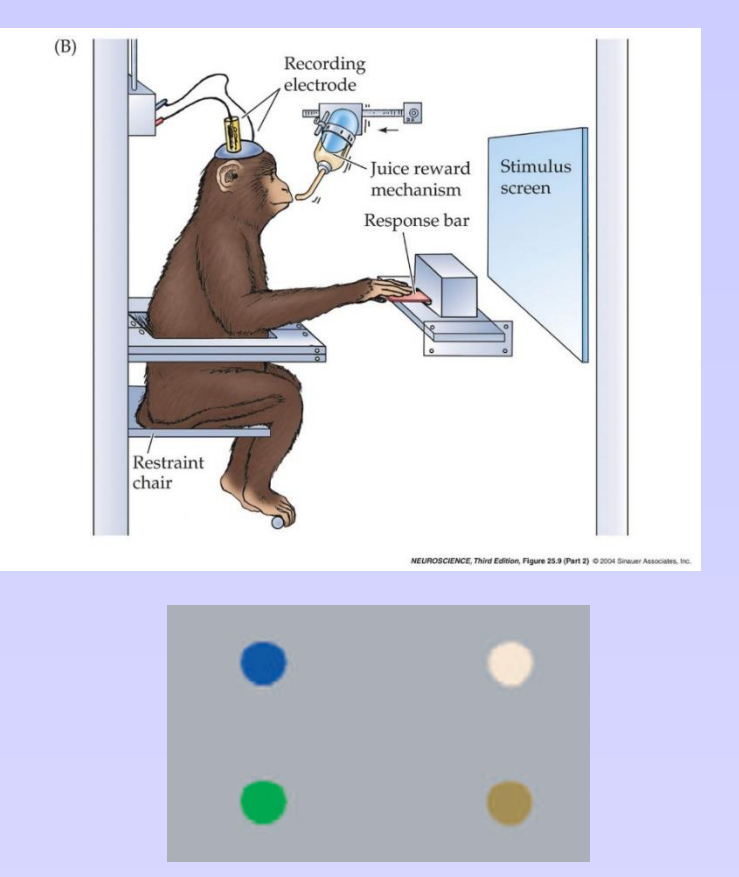

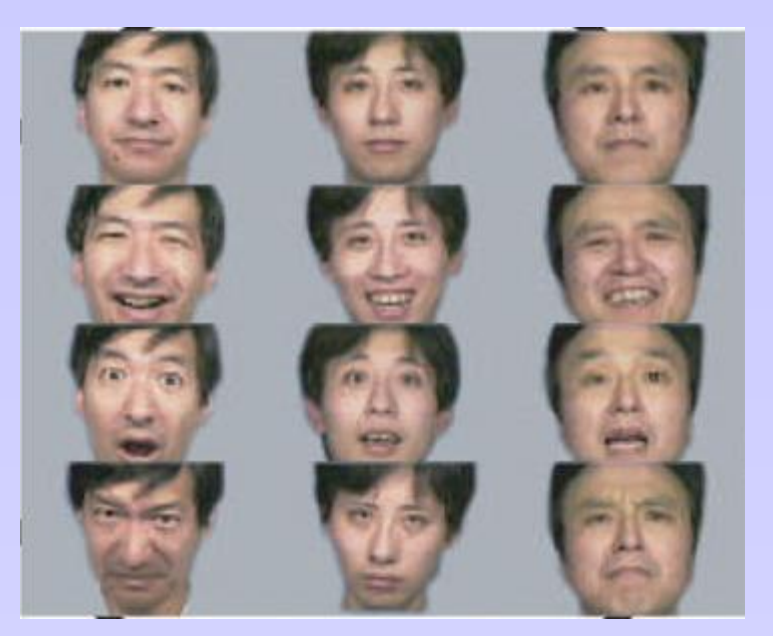

(Matsumoto et al, 2005)

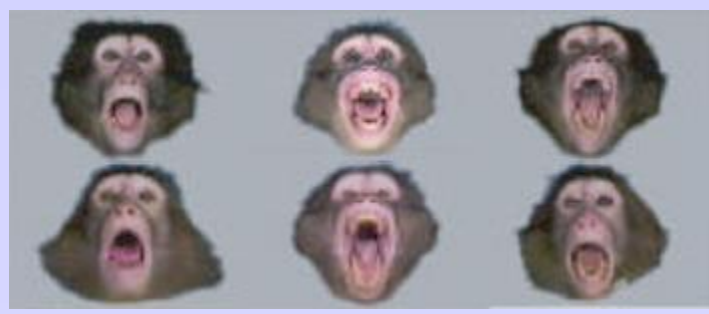

Large Stimuli variations: 38 stimuli. Identity, expression, human/monkey/objects

Questions: Are population responses indicative of specific aspects of the stimuli? Do they selectivity vary in time?

- For each stimulus: 45 neurons, 50 ms overlapping time windows

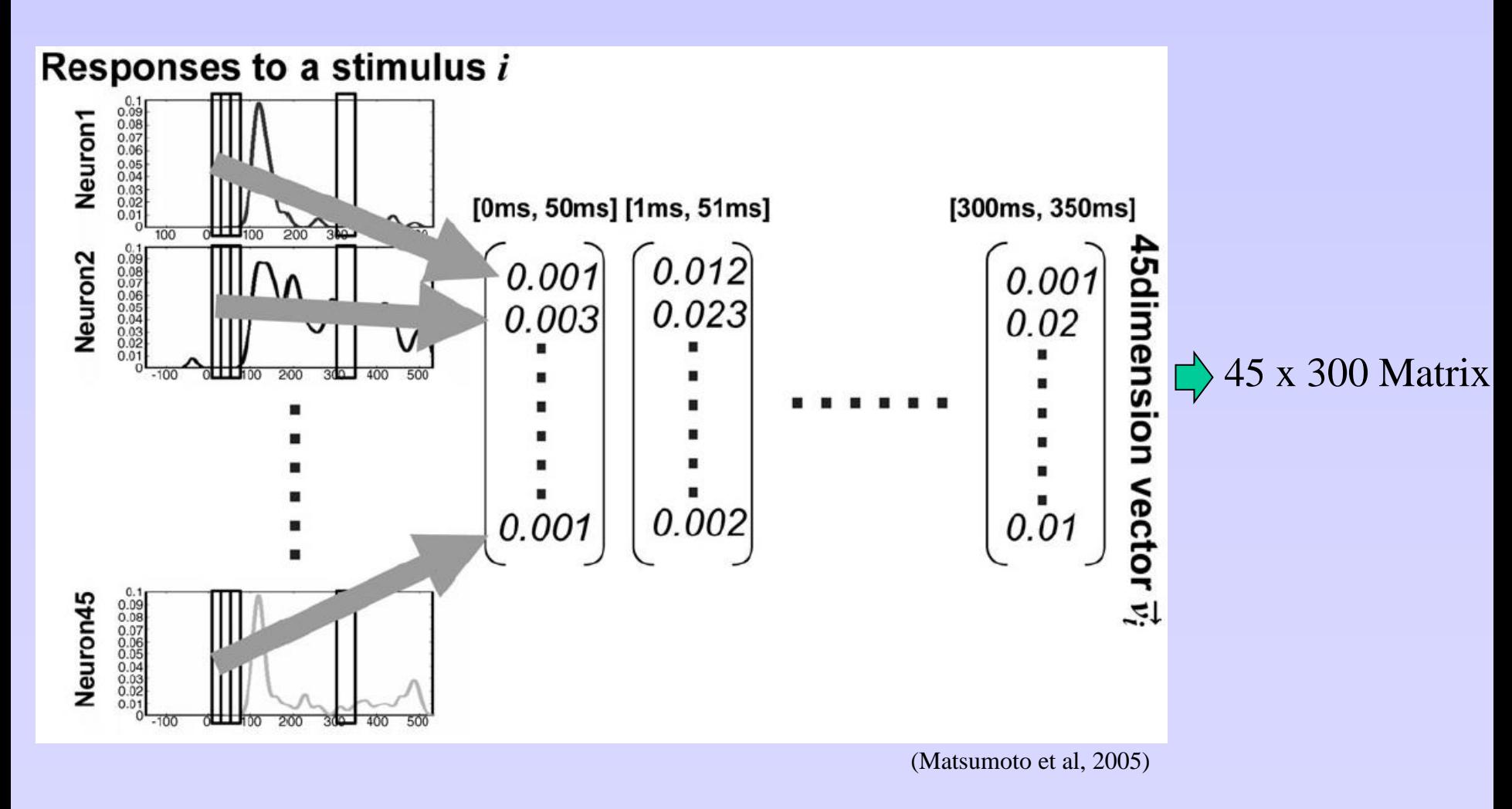

Note: large overlap between dimensions  $\rightarrow$  redundancy  $\rightarrow$  dimension reduction

- IT neurons carry different types of information. 3 examples.

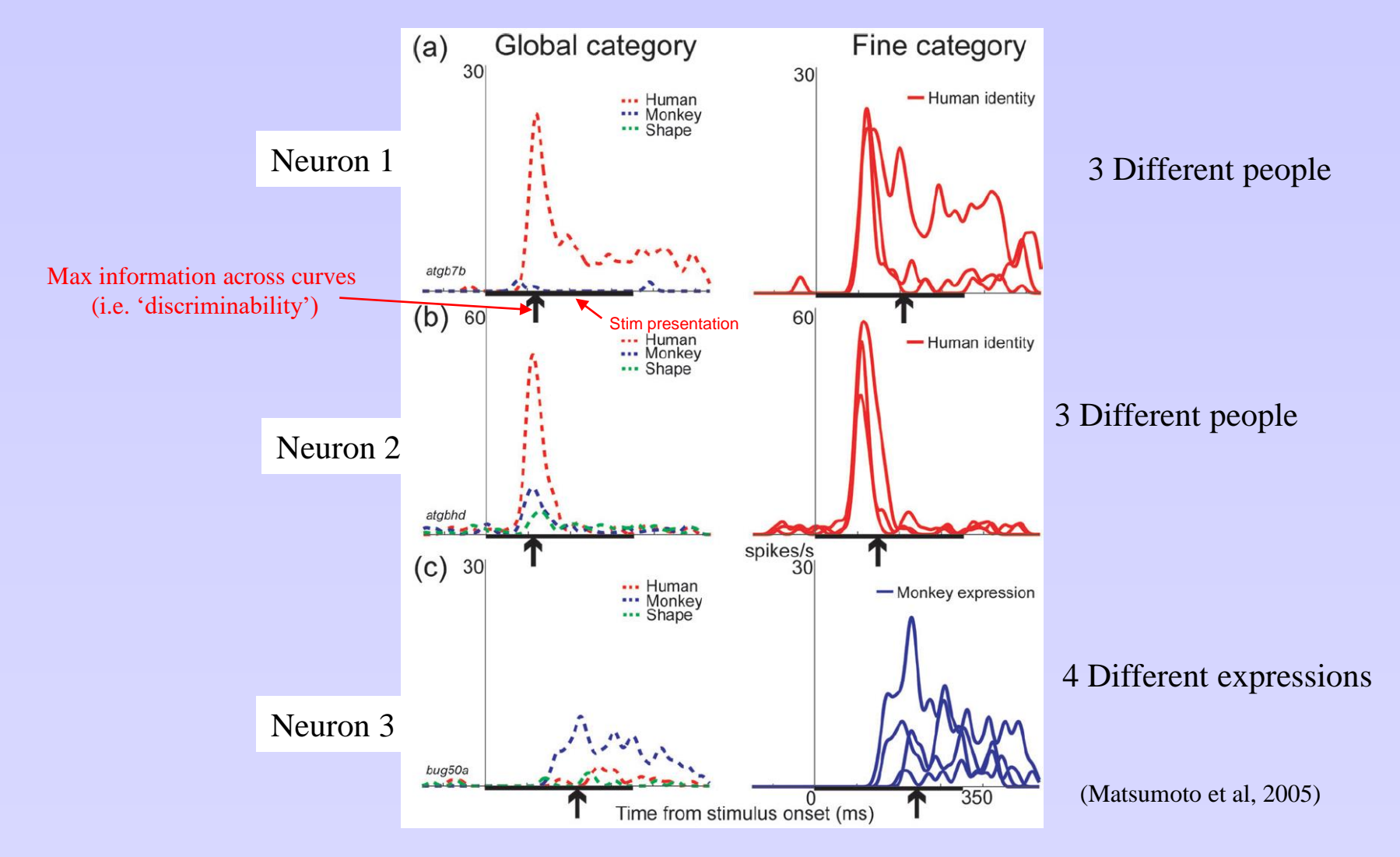

Note: max discriminability occurs at different times for different features

- Project on the first 2 PCs.
- Compute the mean vector for **global** features (human, monkey, shape)
- Compute the pair-wise sum of distances between centers (human-face, face-shape, human-shape) in 50ms windows
- Maximum occurs between 90 and 140ms
- For **fine** features (identity, expression, shape form), maximum occurred between 140 and 190 ms.

- Interpret the PCs. Which neurons are contributing?

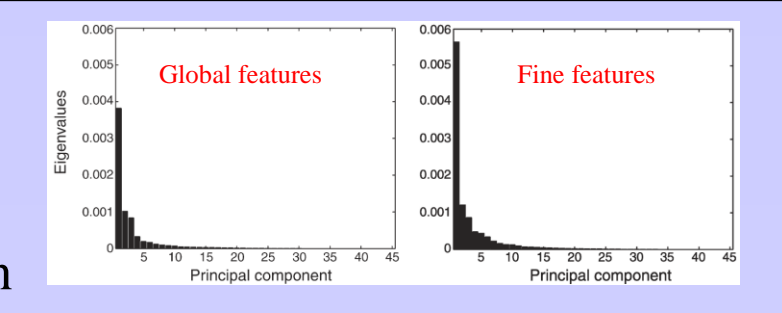

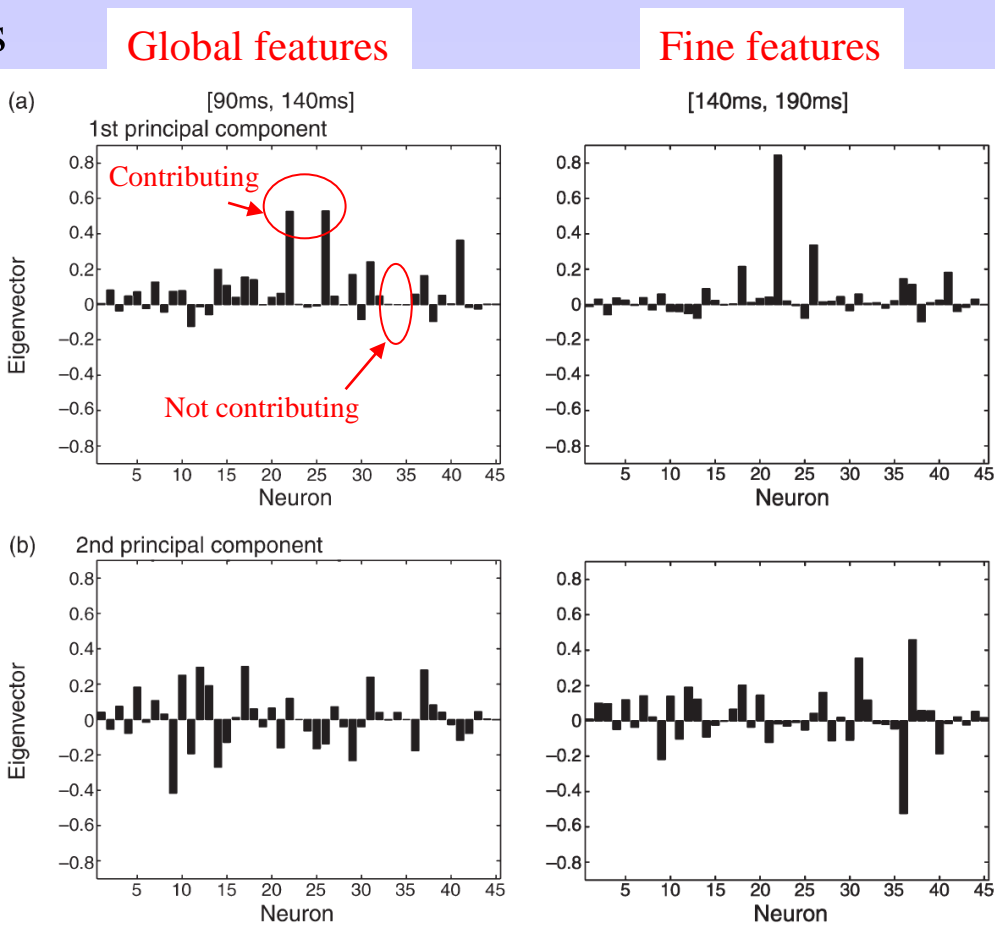

- High explained variance with only 2/45 PCs
- No discrimination in the 1st 50ms
- Shape is never discriminable
- Best **global** discriminability: 90- 140 ms
- Best **fine** discriminability: 140-190 ms

 $\rightarrow$  Time of maximal discriminability in PC space, for various features of the stimulus set.

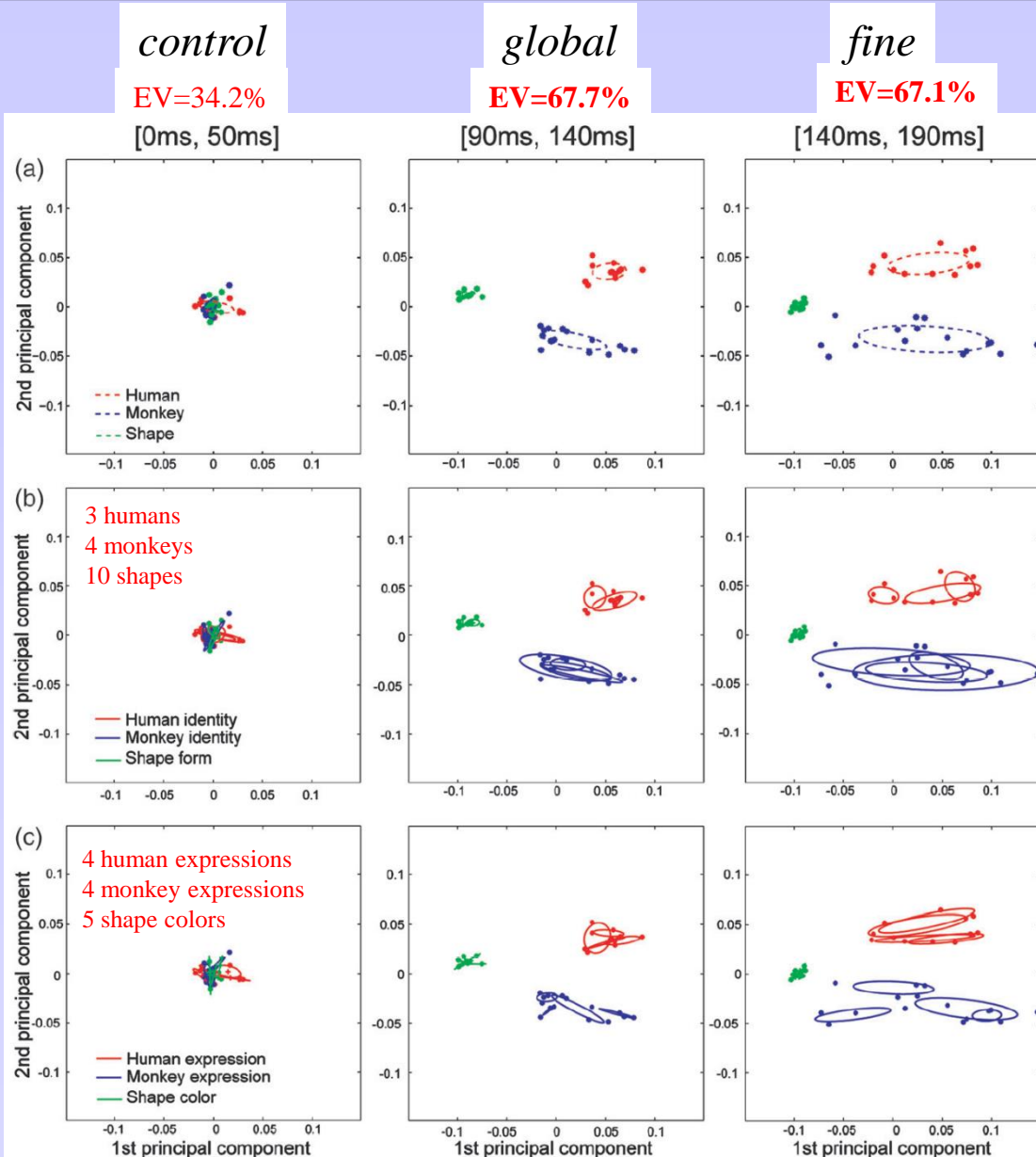

<sup>(</sup>Matsumoto et al, 2005)

- The ground truth: 2 simultaneous noisy sources of information

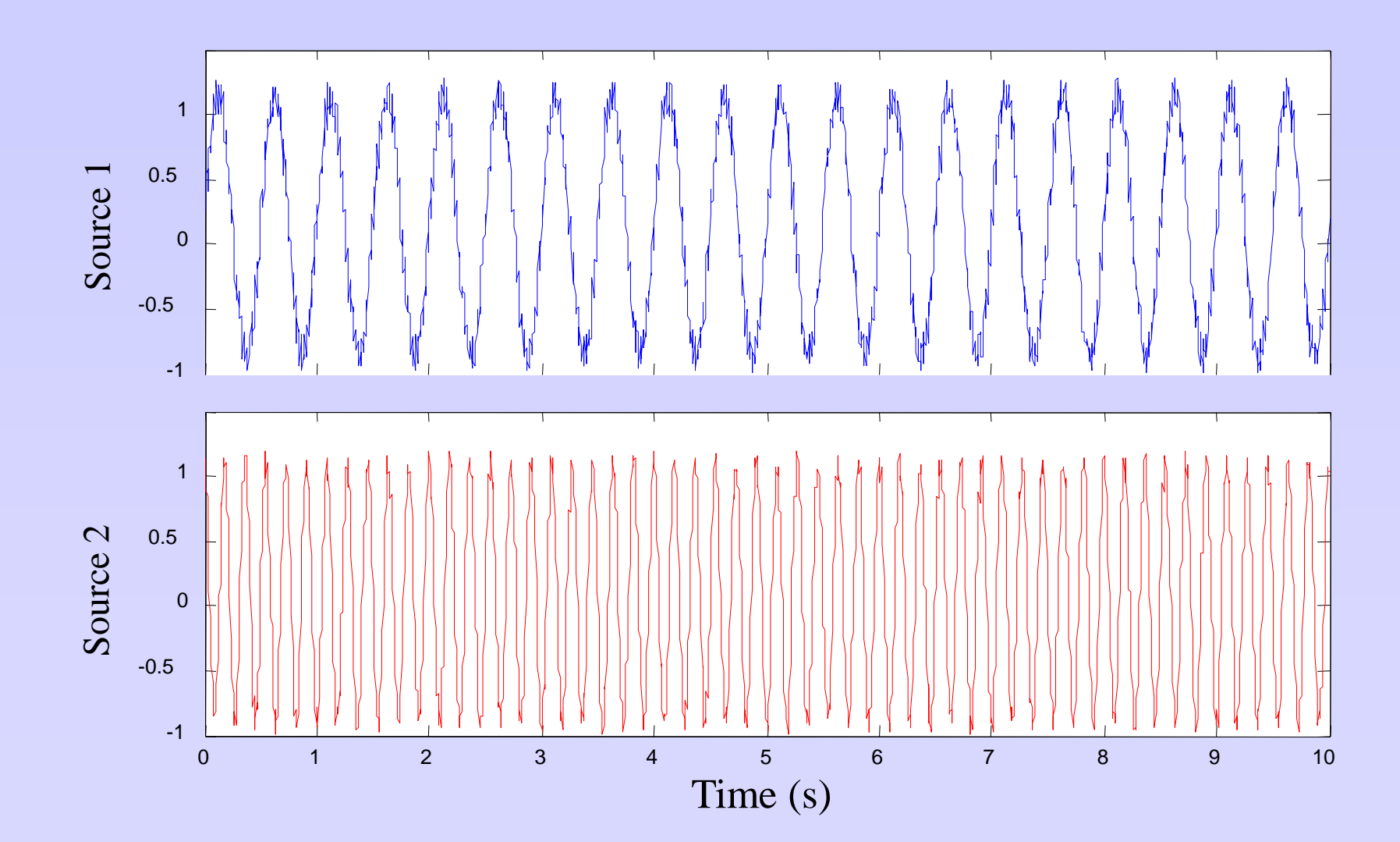

- Cannot be distinguished by amplitude alone

Joint Density

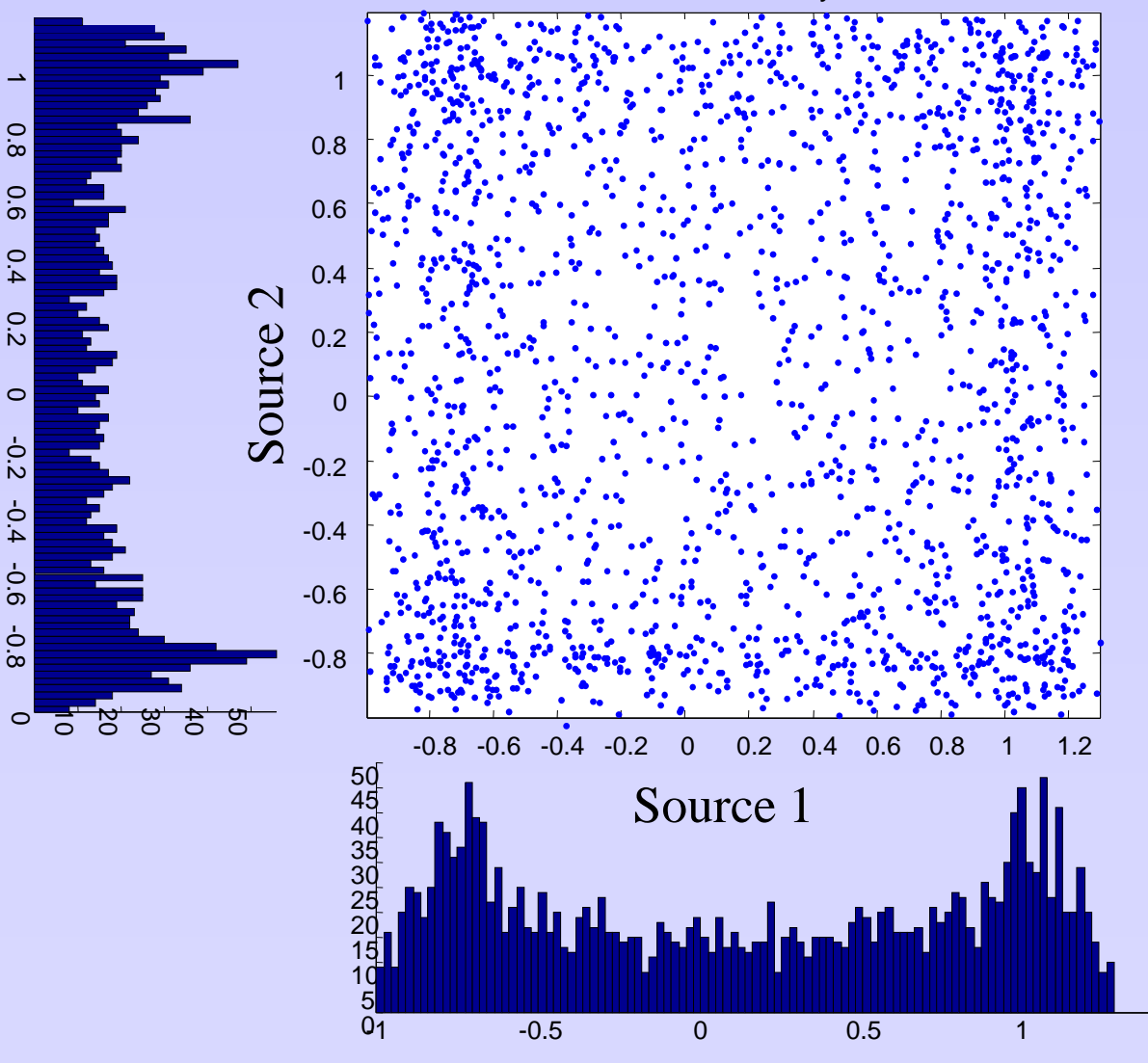

- The reality: Recording= Ft (Sources) = Mixture - The sources are not distinguishable from the recordings alone.

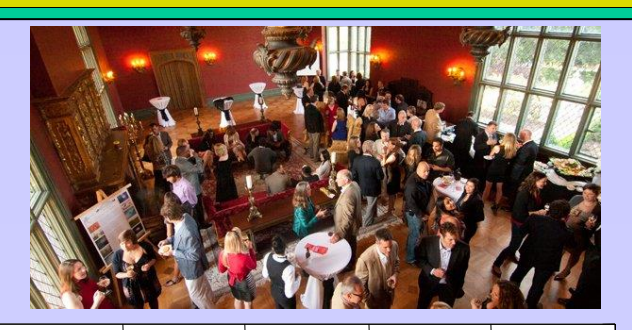

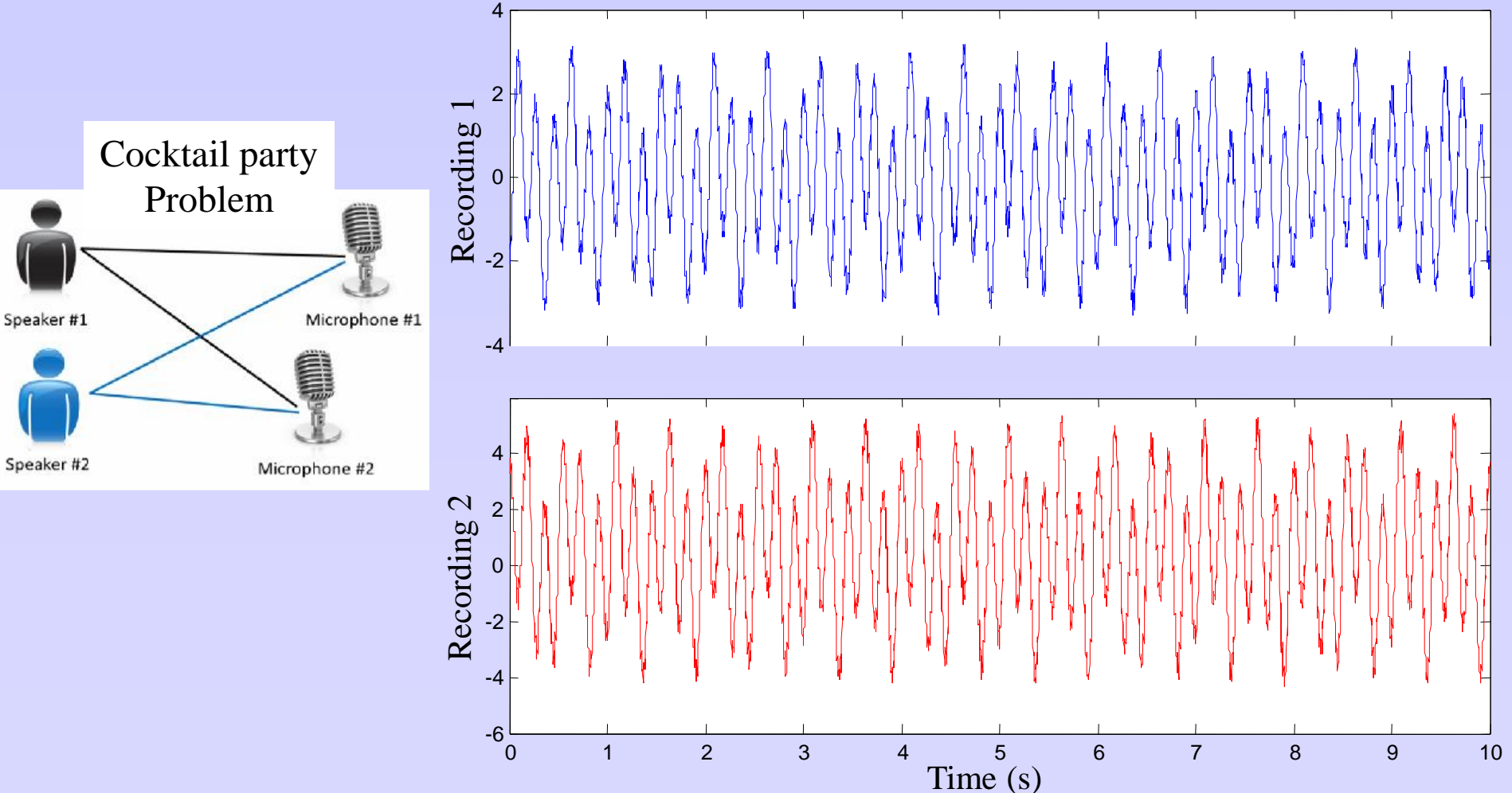

- ICA is a statistical method to find the underlying 'sources' hidden in a mixed set of signals.

- ICA works if sources are **non Gaussian**, and mutually **independent**
- ICA works if the sources are mixed **linearly**
- ICA is more general than PCA (and factor analysis): basis is not orthonormal
- PCA de-correlates (uses second order stats, e.g. variances), ICA de-mixes

(e.g. uses kurtosis to assess Gaussian shapes)

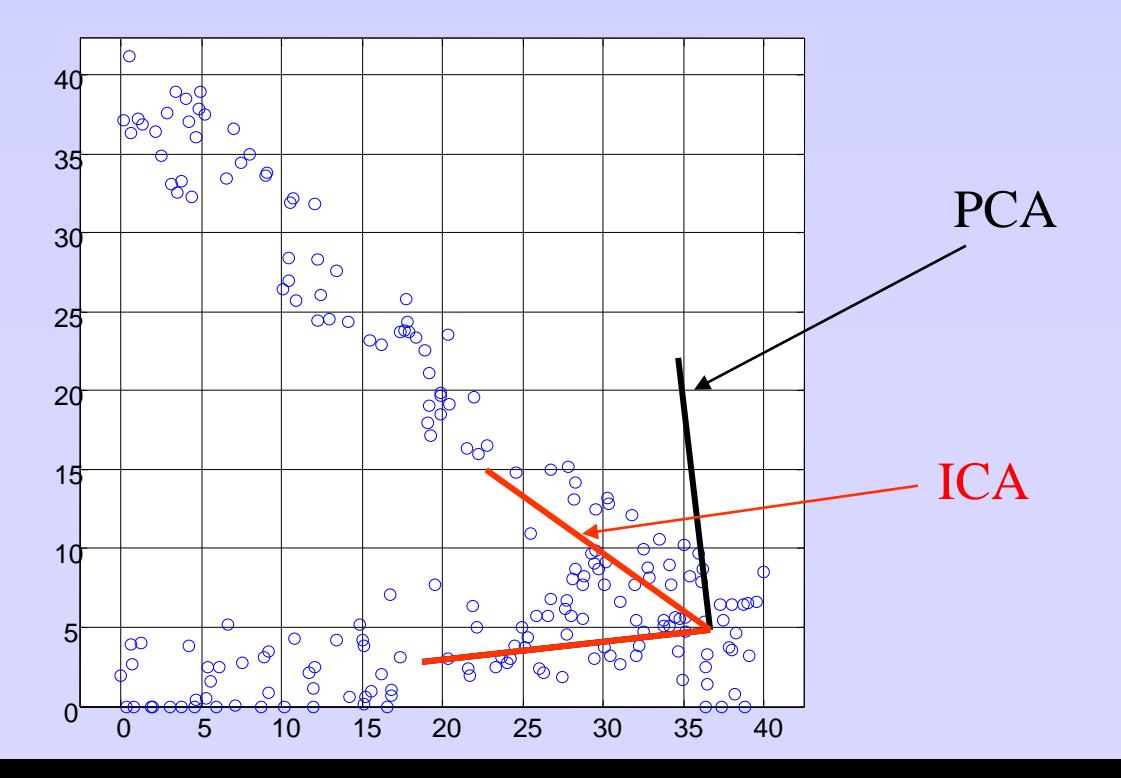

- Is ICA always better than PCA?

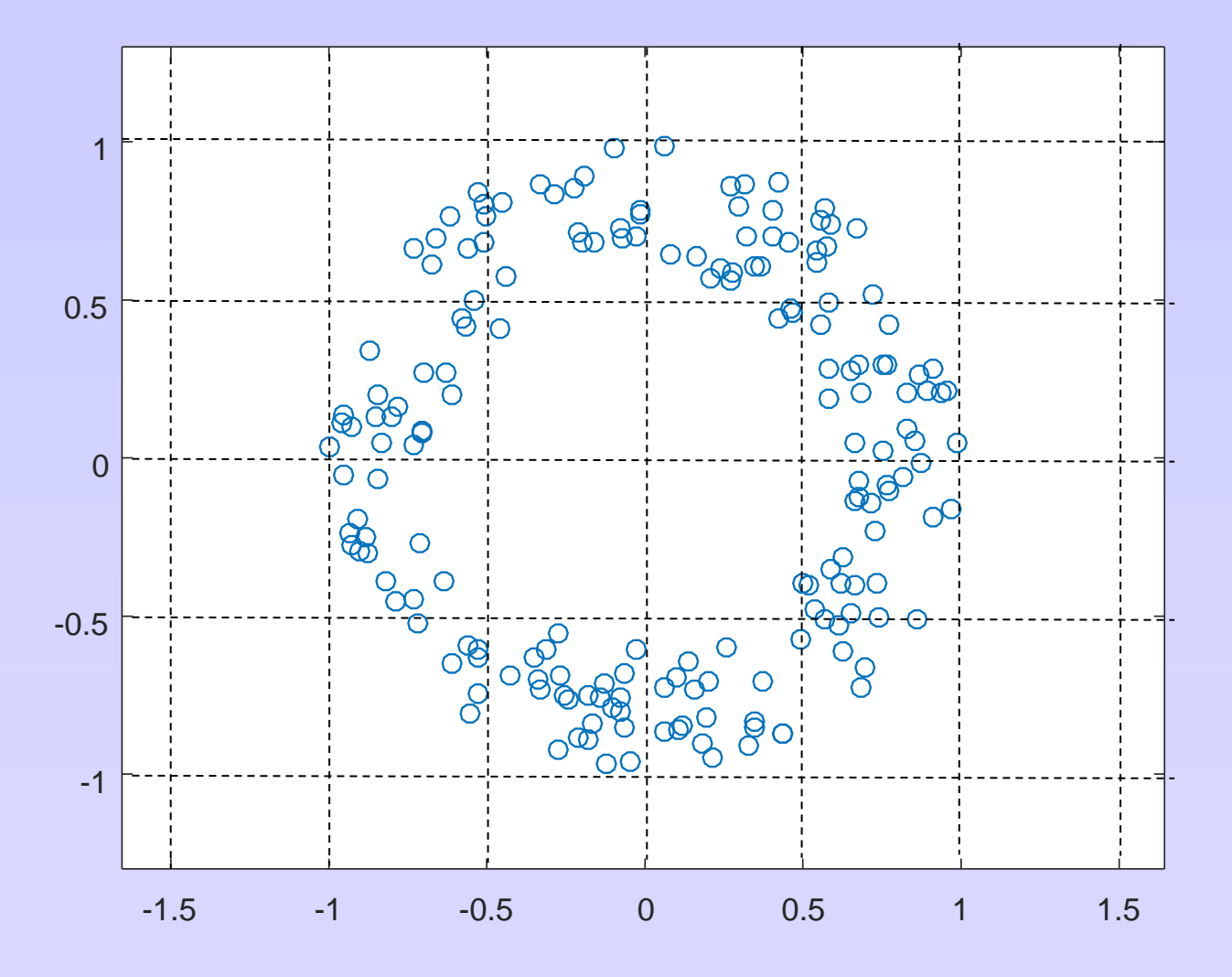

What are the PCs? ICs?

**Step 1**: Whitening Rescaling to make distribution of values of equal variance and zero cross-covariance

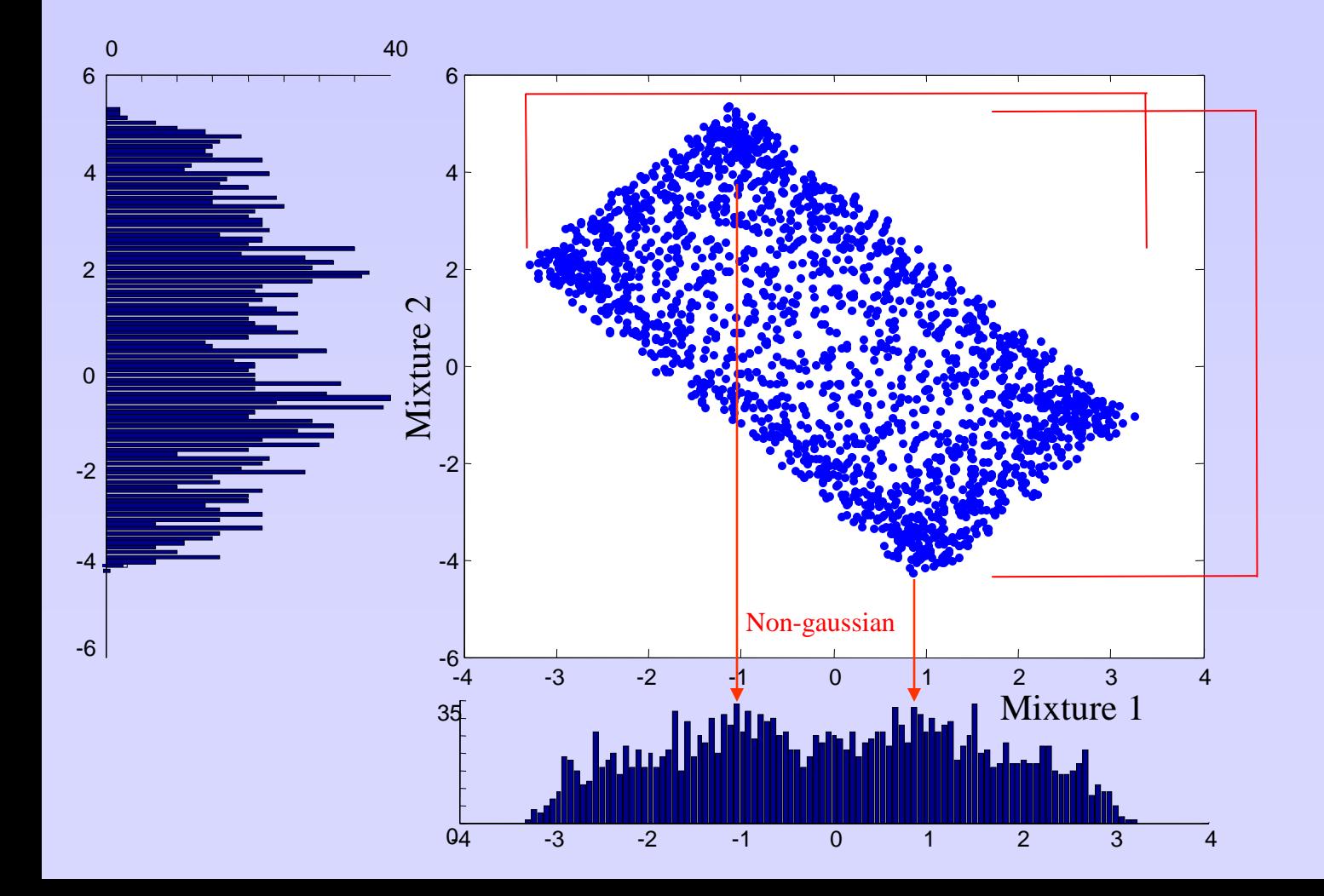

Whitening = making the data 'spherical'

If X is the matrix containing the sources in columns:

$$
Y = 2\left(\sqrt{\text{cov}(X)}\right)^{-1} \left(X - \langle X \rangle\right)
$$

Note: in Matlab use: inv(), and sqrtm()

➔ equal variance, diagonal covariance matrix (no cross co-variance)

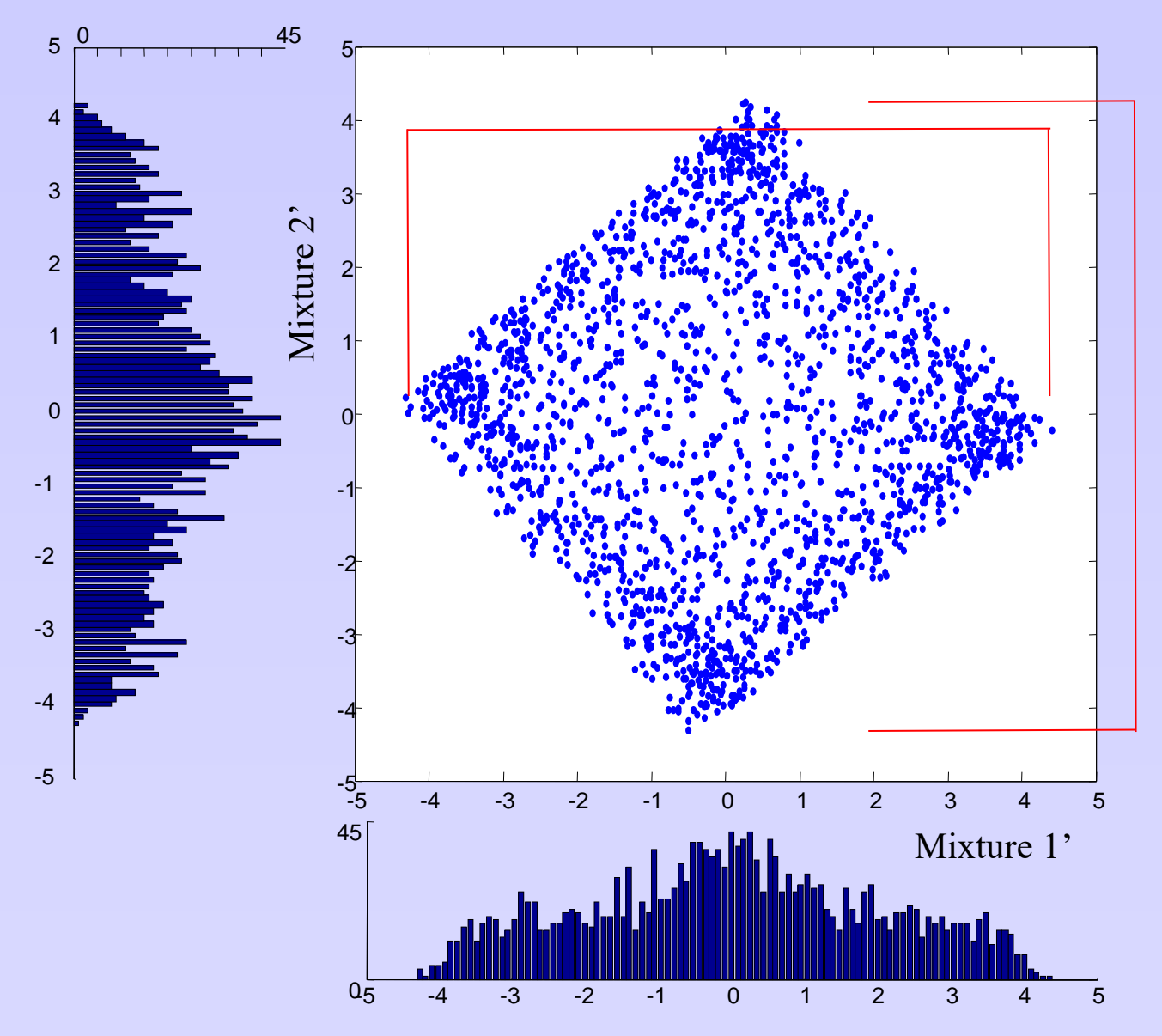

**Step 2**: Find a rotation of the joint-density that maximizes the non-normality of the distribution (i.e. makes them as 'flat' as possible, hence 'independent')

Central limit theorem: a mixture of independent variables is more gaussian than the original variables

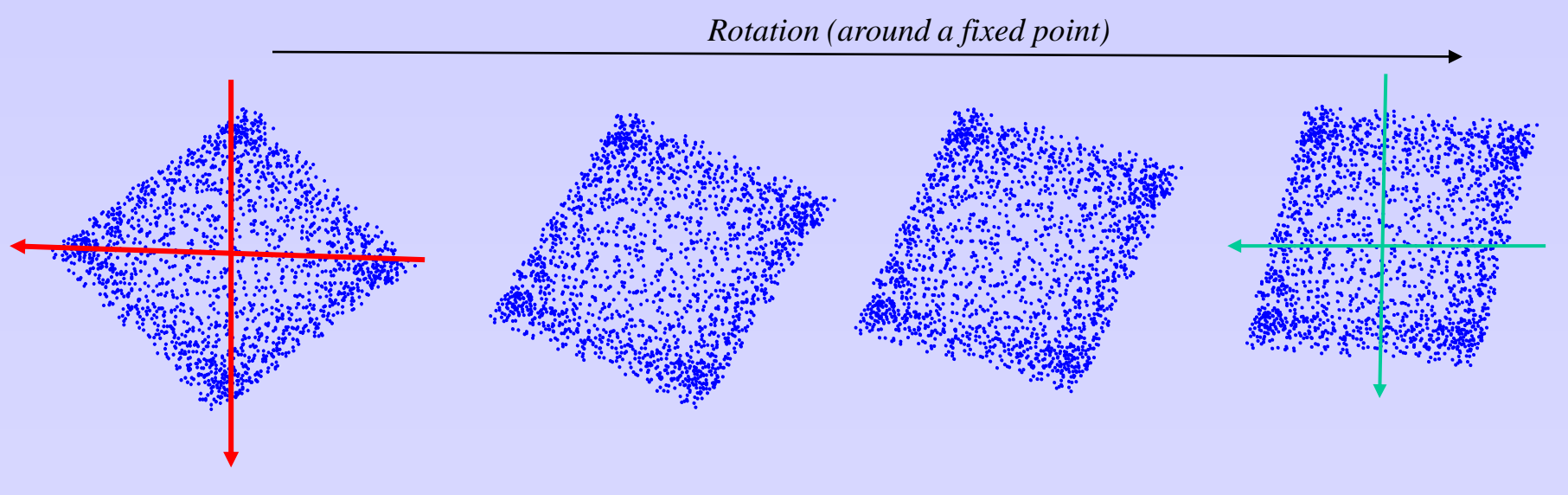

 $\rightarrow$  Fixed point ICA (FastICA)

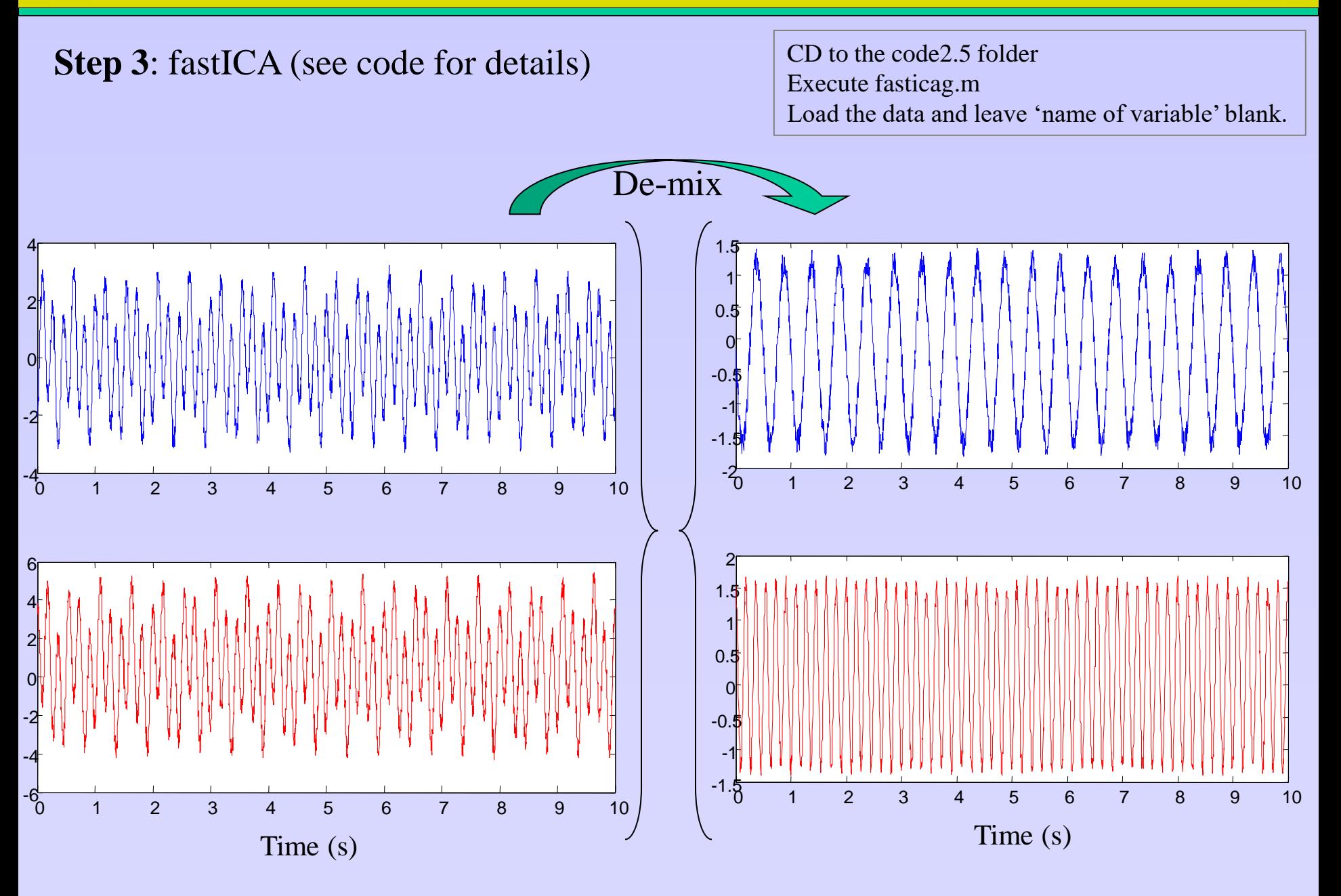